## Package 'ScorePlus'

June 14, 2019

Title Implementation of SCORE, SCORE+ and Mixed-SCORE

Version 0.1

Maintainer Shengming Luo <shengmil@andrew.cmu.edu>

Description Implementation of community detection algorithm SCORE in the paper J. Jin (2015) <arXiv:1211.5803>, and SCORE+ in J. Jin, Z. Ke and S. Luo (2018) <arXiv:1811.05927>. Membership estimation algorithm called Mixed-SCORE in J. Jin, Z. Ke and S. Luo (2017) <arXiv:1708.07852>.

License GPL-2

Encoding UTF-8

LazyData true

RoxygenNote 6.1.1

Imports utils, combinat, limSolve, RSpectra, igraph, igraphdata, stats

NeedsCompilation no

Author Jiashun Jin [aut], Zheng Tracy Ke [aut], Shengming Luo [aut, cre]

Repository CRAN

Date/Publication 2019-06-14 08:40:03 UTC

### R topics documented:

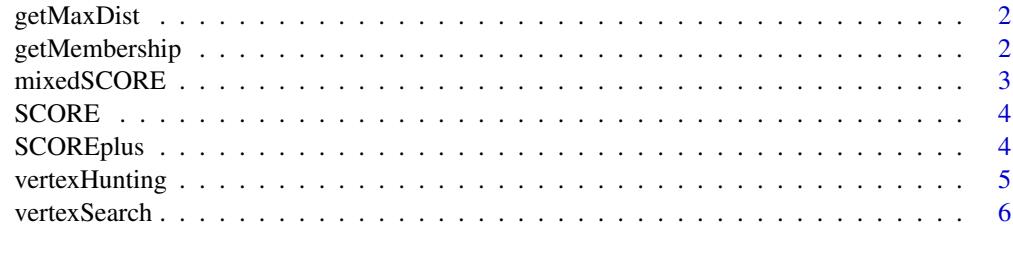

**Index** [7](#page-6-0) **7** 

<span id="page-1-0"></span>

#### Description

find the maxinum distance from the convex hull formed by the chosen K vertices

#### Usage

```
getMaxDist(centers, vertex.ind)
```
#### Arguments

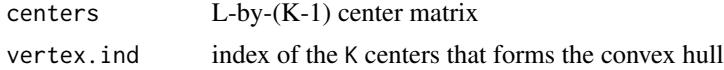

#### Value

the maximum distance

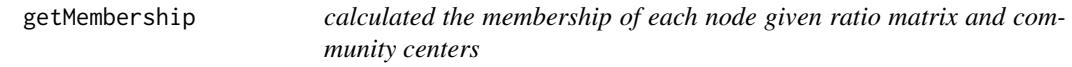

#### Description

calculated the membership of each node given ratio matrix and community centers

#### Usage

getMembership(R, vertices, K, eig.values, eig.vectors)

#### Arguments

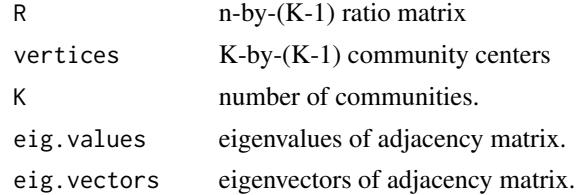

#### Value

n-by-K membership matrix

<span id="page-2-0"></span>

#### Description

Membership estimation algorithm called mixedSCORE

#### Usage

```
mixedSCORE(A, K, verbose = F)
```
#### Arguments

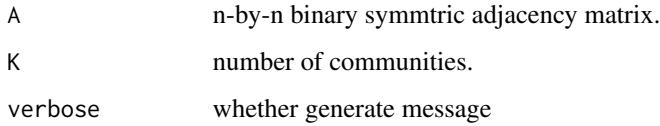

#### Value

A list containing

R n-by-(K-1) ratio matrix.

L Selected tunning parameter used for vertex hunting algorithm.

thetas A vector of the estimated degree heterogeniety parameters

vertices K-by-(K-1) K vertices of the found convex hull

centers  $L-by-(K-1) L$  centers by kmeans

memberships n-by-K membership matrix.

purity A vector of maximum membership of each node

hard.cluster.labels A vector of integers indicating hard clutering labels, by assigning the node to the cluster with max membership

#### Examples

```
library(igraphdata)
library(igraph)
data('karate')
A = get.adjacency(karate)
karate.mixed.out = mixedSCORE(A, 2)
karate.mixed.out$memberships
```
<span id="page-3-0"></span>SCORE *community detection method called SCORE Spectral Clustering On Ratios-of-Eigenvectors (SCORE)*

#### Description

community detection method called SCORE Spectral Clustering On Ratios-of-Eigenvectors (SCORE)

#### Usage

SCORE(A, K, threshold = NULL)

#### Arguments

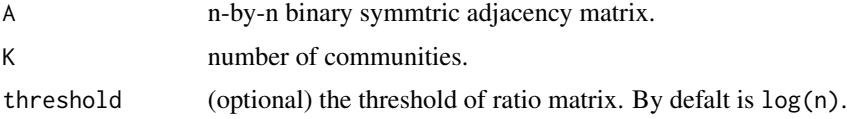

#### Value

A list containing

 $\bf{R}$  n-by-(K-1) ratio matrix.

labels A vector of integer indicating the cluster to which each point allocated.

#### Examples

```
library(igraphdata)
library(igraph)
data('karate')
A = get.adjacency(karate)
karate.out = SCORE(A, 2)karate.out$labels
```
SCOREplus *community detection method called SCORE+*

#### Description

community detection method called SCORE+

#### Usage

SCOREplus(A,  $k$ ,  $c = 0.1$ ,  $r = NULL$ )

#### <span id="page-4-0"></span>vertexHunting 5

#### Arguments

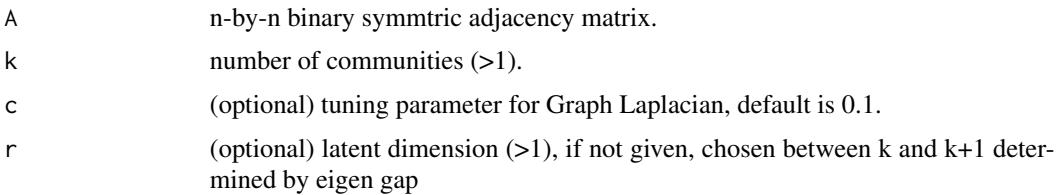

#### Value

A list containing

label Predicted community labels

ratios n-by-(K-1) or n-by-r ratio matrix.

delta calculated delta parameter

eig.vec Top r eigen vectors

eig.val Top r eigen values

#### Examples

```
library(igraphdata)
library(igraph)
data('karate')
A = get.adjacency(karate)
karate.plus.out = SCOREplus(A, 2)
karate.plus.out$labels
```
vertexHunting *Vertex hunting algorithm to find the cluster centers*

#### Description

Vertex hunting algorithm to find the cluster centers

#### Usage

vertexHunting(R, K, verbose = F)

#### Arguments

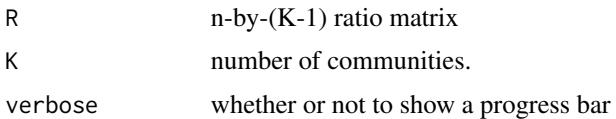

<span id="page-5-0"></span>

#### Description

select the K vertices from given L centers

#### Usage

```
vertexSearch(centers, K)
```
#### Arguments

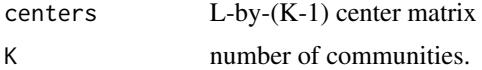

#### Value

A list containing

ind a vector of K integers indicating the index of selected K vertices out of L centers.

dist The maximum distance from centers to the convex hull formed by the K selected vertice

# <span id="page-6-0"></span>Index

getMaxDist, [2](#page-1-0) getMembership, [2](#page-1-0)

mixedSCORE, [3](#page-2-0)

SCORE, [4](#page-3-0) SCOREplus, [4](#page-3-0)

vertexHunting, [5](#page-4-0) vertexSearch, [6](#page-5-0)